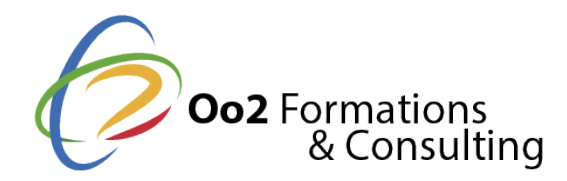

# **Apprendre à coder en PHP et créer un site web dynamique**

Date et durée

Code formation : ENI-PHP Durée : 4 jours Nombre d'heures : 32 heures

#### Formation avec certification

IT - Développement de sites web dynamiques (option PHP)

#### Description

Le langage de **programmation PHP** est aujourd'hui incontournable sur le Web. Grâce à sa polyvalence et à son accessibilité, ce **langage de script Open source** est une référence pour les professionnels du développement Web. Il est apprécié notamment en raison des possibilités qu'il offre pour la création de sites dynamiques professionnels. De plus, PHP est capable de mieux adapter les pages en fonction des navigateurs. Enfin, il facilite les accès aux logiciels de **gestion de bases de données** et en particulier MySQL.

Cette formation de 4 jours est ouverte à tout candidat qui a pour objectif d'**apprendre à coder en PHP** pour créer un site Web dynamique. À savoir, des pages qui se génèrent automatiquement selon les requêtes des internautes et ceci à partir de zéro.

Les cours commencent par une **découverte approfondie du fonctionnement de PHP**, ses caractéristiques et ses différentes versions (PHP5, PHP6, PHP7, PHP8 etc.) pour enchainer avec la syntaxe et l'automatisation des tâches. Vous y apprendrez par la suite à créer des formulaires, des tableaux et vous plongerez au cœur de PHP avec ses variables et ses fonctions. Pour conclure, vous en apprendrez davantage en abordant la partie **base de données avec MySQL**, la création d'images dynamiques et la programmation orientée objet.

#### **Objectifs**

À l'issue de la **formation «** *Apprendre à coder en PHP 8 et créer un site web dynamique* **»**, vous acquérez les objectifs d'apprentissages suivants :

- maîtriser les règles de syntaxe du langage PHP et appliquer les bonnes pratiques associées.
- modifier une page HTML existante en y intégrant du code PHP.
- utiliser la variable \$ SESSION et à la fonction setcookie() pour stocker des informations.
- communiquer avec une base de données MySQL en utilisant PHP.
- gérer des données de formulaires avec des scripts PHP.
- créer des graphiques et des images dynamiques.
- développer et sécuriser des applications Web en PHP.
- écrire du code lisible et structuré.
- connaître les bases de la programmation orientée objet (POO) en PHP.

#### Points forts

Une formation qui permet d'apprendre les fondamentaux du langage PHP avec des exercices pratiques. L'obtention de la certification « IT - Développement de sites web dynamiques (option PHP) » compris dans l'offre. Modalités d'évaluation

Quiz / QCM Travaux Pratiques

#### Pré-requis

Suivre floarmation Axpprendre à coder en PHP et créer un site web xdnyéa anensisqiute les prérequ suivants :

- savoir coder une page de site Web avec le langage HTML ;
- connaître les bases d'un autre langage de programmation web.

#### Public

Cette formation s'adresse aux publics suivants :

- toute personne qui souhaite apprendre le langage PHP.
- Les professionnels du web qui développent des sites en PHP.

Cette formation s'adresse aux profils suivants

[Développ](https://www.oo2.fr/formations/developpeur)eur [Webmes](https://www.oo2.fr/formations/webmestre)tre [Chef de projet / Responsab](https://www.oo2.fr/formations/chef-projet-responsable-projet)le de projet

Programme

Introduction au langage de programmation PHP

- Définition de PHP et de son évolution.
- Les caractéristiques techniques entre PHP 5, PHP 7 et PHP 8.
- Les communications entre un serveur web PHP et un navigateur.
- Le fonctionnement d'une architecture multicouche.
- Le fonctionnement d'une architecture MVC (Model-View-Controller).

Travaux pratiques :

découverte d'un site Web développé en PHP.

Automatisation des tâches avec PHP

- Le fonctionnement du modèle client-serveur.
- Les codes de base du langage PHP (syntaxe).
- L'insertion de code PHP sur une page web HTML.
- Les variables et les fonctions de bases de PHP.
- Les bibliothèques pour PHP.
- La variable \$\_SERVER et les variables avancées.
- Les structures de contrôles PHP (boucles).

Travaux pratiques :

- créer des fonctions spéciales ;
- créer une bibliothèque de fonctions.

## **Création d'un formulaire en PHP**

- Le passage des variables et les échanges de données.
- Les droits de lecture et d'écriture du formulaire.
- La vérification de l'identification et de l'authentification.
- La redirection après l'envoi du formulaire.
- La création d'un formulaire relié à une base de données.
- La création d'un moteur de recherche.

#### *Travaux pratiques :*

- créer un formulaire simple et un formulaire plus complexe.
- créer un moteur de recherche avec des fonctions.

## **Création d'un tableau PHP**

- La déclaration d'un tableau (variable).
- L'utilisation du constructeur de tableaux (array).
- Les fonctions intégrées dans un tableau.
- Les fonctions de récupération.
- Les fonctions de navigation dans le tableau.

#### *Travaux pratiques :*

utiliser des fonctions PHP pour créer une liste déroulante.

## **Utilisation des variables dans les sessions utilisateurs**

- La gestion des données persistantes (variables de sessions et de cookies).
- Les atouts des variables de sessions et de cookies.
- Les points faibles et les mesures de sécurité à prendre.
- Les variables de session et leurs fonctions.
- Les variables de cookies et leurs fonctions.
- Les autres variables de session et leurs utilisations.

### *Travaux pratiques :*

- créer un système de panier d'achats avec fonction de cookie, de session et de version ;
- gérer différentes quantités de produits commandés.

## **Gestion d'une base de données MySQL avec PHP**

- Introduction au système de gestion de bases de données MySQL.
- Les bases, les tables, les champs et les records.
- La création d'une base de données MySQL.
- La structure des tables MySQL.
- L'utilisation des champs MySQL.
- L'insertion d'enregistrements dans les tables MySQL.
- Les fonctions de PHP dans MySQL.
- L'utilisation du langage SQL (sélectionner, modifier et supprimer).
- Le traitement des résultats de requêtes.

### *Travaux pratiques :*

- créer une base de données MySQL ;
- ajouter des données dans la base issue de fichiers texte ;

générer des fiches produits par extraction de données.

## **Création de graphiques en PHP**

- Découverte de la bibliothèque graphique GD2.
- La création et la réutilisation des illustrations.
- La recherche de fontes et l'ajout de textes en mode image.
- L'ajout d'un copyright sur les illustrations.
- Les méthodes d'intégration de la bibliothèque sur un site Web.
- La création de représentations graphiques de données.

## *Travaux pratiques :*

- intégrer plusieurs librairies graphiques ;
- ajouter un copyright sur des images.

## **Initiation à la programmation orientée objet en PHP**

- Qu'est-ce que la programmation orientée objet (POO) ?
- Le langage PHP et la POO.
- L'intégration de la fonction objet dans les récentes versions de PHP.